## Invoking a REST method

Let us take a look at operation of REST method through the example of the/publishStreammethod.

In the test interface of Streamer, a user sends a video stream to the WCS server.

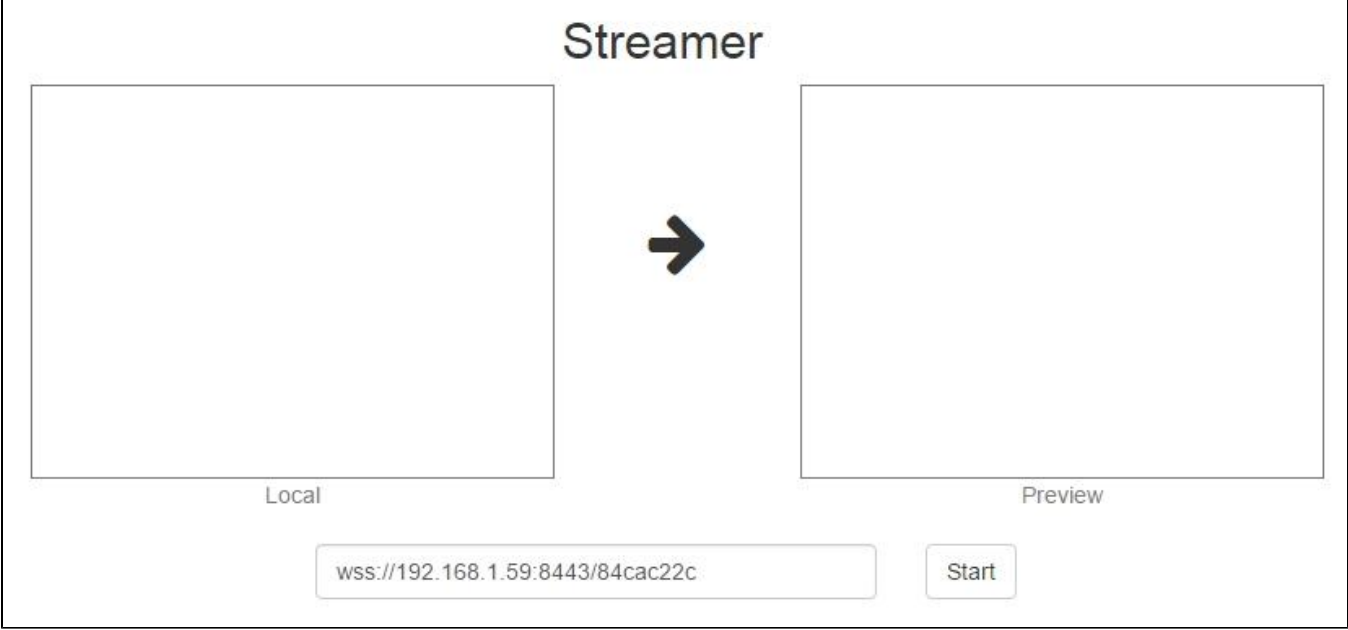

Upon clicking the Start button, the interface invokes the stream.publish() function that begins broadcasting.

Here is a step-by-step diagram of publishing and invoking the publishStream REST method:

- 1. stream.publish() is invoked on the client side
- 2. WCS queries the local web server athttp://localhost:8081/apps/publishStream
- 3. WCS receives 200 OK response from the local server
- 4. WCS sends the StreamStatusEvent event to the client, status = PUBLISHING

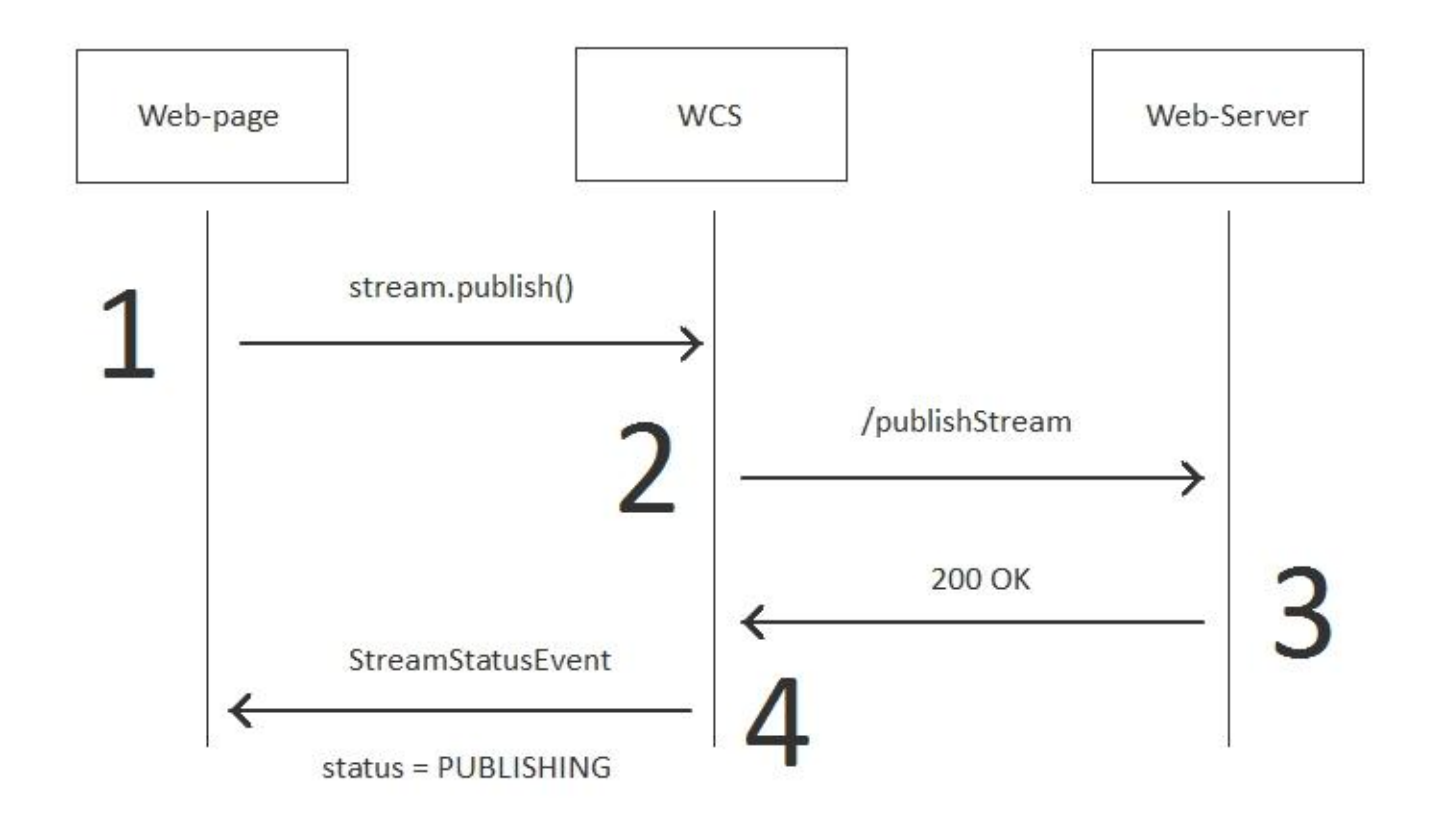

The final result is the PUBLISHING status displayed on the web page:

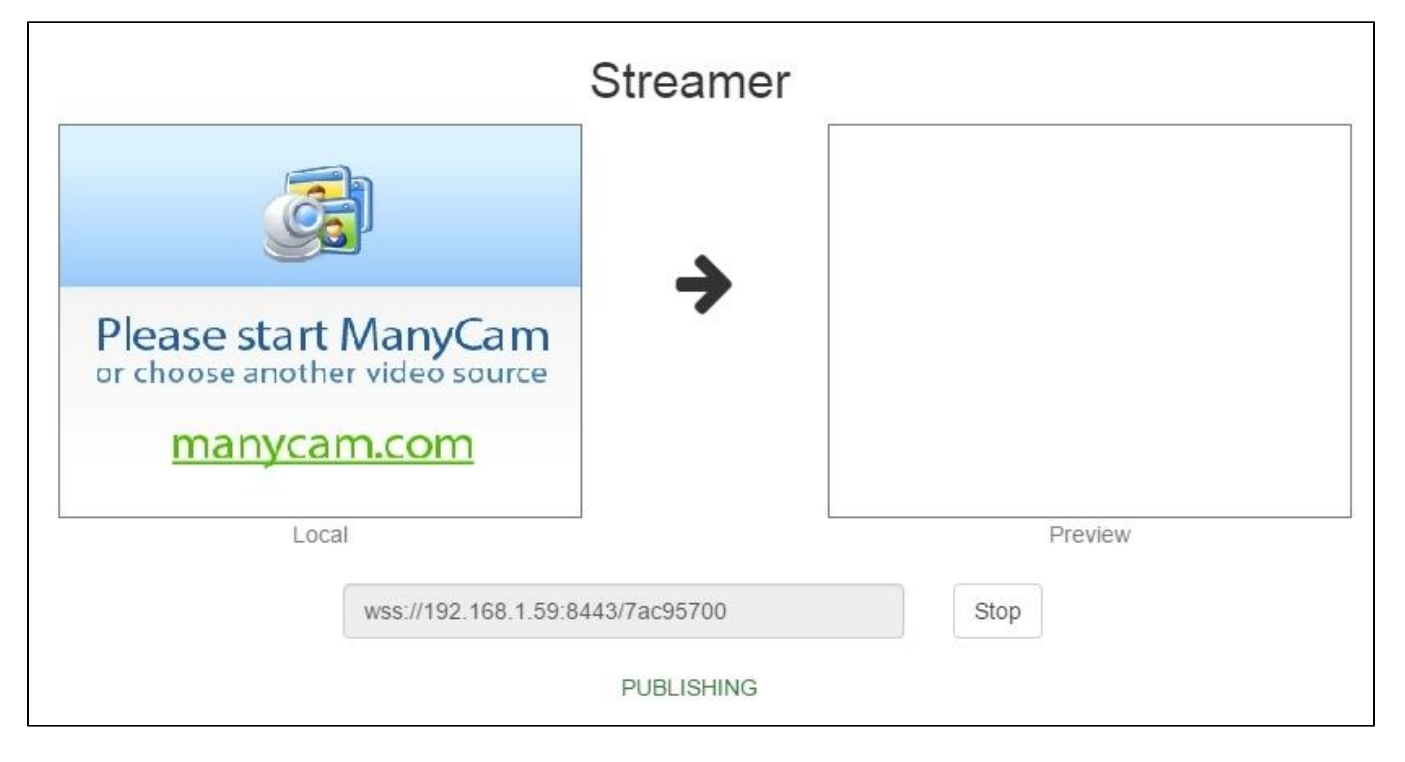

Invocation of the/publishStreammethod (step 2) looks as follows when the HTTP protocol is analyzed in Wireshark:

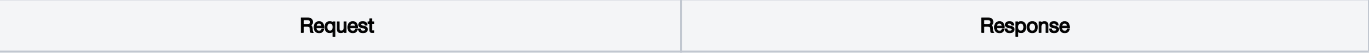

```
POST /EchoApp/publishStream HTTP/1.1
Accept: application/json, application/*+json
Content-Type: application/json;charset=UTF-8
User-Agent: Java/1.8.0_45
Host: localhost:8081
Connection: keep-alive
Content-Length: 3622
{ 
    "nodeId":"H4gfHeULtX6ddGGUWwZxhUNyqZHUFH8j@192.
168.1.59",
    "appKey":"defaultApp",
    "sessionId":"/192.168.1.38:52791/192.168.1.59:
8443",
    "mediaSessionId":"87c5ff20-fb59-11e6-812c-
1b28ccb49323",
    "name":"84cac22c",
    "published":true,
    "hasVideo":true,
    "hasAudio":true,
    "status":"PENDING",
    "record":false,
    "width":0,
    "height":0,
    "bitrate":0,
    "quality":0,
    "mediaProvider":"WebRTC"
}
                                                            HTTP/1.1 200 OK
                                                            Server: Apache-Coyote/1.1
                                                            Content-Type: application/json;charset=UTF-8
                                                            Transfer-Encoding: chunked
                                                            Date: Sat, 25 Feb 2017 05:51:11 GMT
                                                            { 
                                                                "nodeId":"H4gfHeULtX6ddGGUWwZxhUNyqZHUFH8j@192.
                                                            168.1.59",
                                                                "appKey":"defaultApp",
                                                                "sessionId":"/192.168.1.38:52791/192.168.1.59:
                                                            8443",
                                                                "mediaSessionId":"87c5ff20-fb59-11e6-812c-
                                                            1b28ccb49323",
                                                                "name":"84cac22c",
                                                                "published":true,
                                                                "hasVideo":true,
                                                                "hasAudio":true,
                                                                "status":"PENDING",
                                                                "record":false,
                                                                "width":0,
                                                                "height":0,
                                                                "bitrate":0,
                                                                "quality":0,
                                                                "mediaProvider":"WebRTC"
                                                            }
```